## Programming Languages and Compilers (CS 421)

# Talia Ringer (they/them) 4218 SC, UIUC

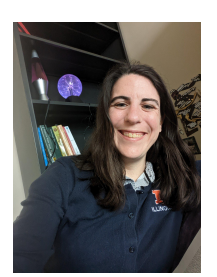

<https://courses.grainger.illinois.edu/cs421/fa2023/>

Based heavily on slides by Elsa Gunter, which were based in part on slides by Mattox Beckman, as updated by Vikram Adve and Gul Agha

#### Objectives for Today

- We will look at another example of the **CPS Transformation** that we saw last week
- Then, taking a step back—how would we actually **automate** transforming programs like this?
- We need a way to **represent** the syntax of our language that allows us to (1) **construct** a representation of a new (transformed) program, and (2) **match** over the syntax of the original
- We've seen something like this for lists—if we generalize, we get **datatypes**
- We'll cover **many kinds** of datatypes

#### Objectives for Today

- We will look at another example of the CPS **Transformation** that we saw last week
- Then, taking a step back—how would we actually **automate** transforming programs like this?
- We need a way to **represent** the syntax of our language that allows us to (1) **construct** a representation of a new (transformed) program, and (2) **match** over the syntax of the original
- We've seen something like this for lists—if we generalize, we get **datatypes**
- We'll cover **many kinds** of datatypes

#### Objectives for Today

- We will look at another example of the CPS **Transformation** that we saw last week
- Then, taking a step back—how would we actually **automate** transforming programs like this?
- We need a way to **represent** the syntax of our language that allows us to (1) **construct** a representation of a new (transformed) program, and (2) **match** over the syntax of the original
- We've seen something like this for lists—if we generalize, we get **datatypes**
- We'll cover **many kinds** of datatypes

### Please post questions on Piazza!

### CPS Transformation Example

#### **Before:**

let rec mem  $(y, \text{lst}) =$ match lst with  $| \cap \}$  -> false  $| x :: xs ->$ if  $(x = y)$  then true else mem (y, xs)

#### $\ddot{\hspace{1.5cm}}$  7 CPS Transformation Example

#### **Before:**

let rec mem  $(y, \text{lst}) =$ match lst with **| [ ] -> false**  $| x :: xs ->$ if  $(x = y)$  then true else mem (y, xs)

#### $*$  8 CPS Transformation Example

#### **Before:**

let rec mem  $(y, \text{lst}) =$ match lst with  $| \cap -\rangle$  false **| x :: xs ->**  if  $(x = y)$  then true else mem (y, xs)

#### $*$  9 CPS Transformation Example

#### **Before:**

let rec mem  $(y, \text{lst}) =$ match lst with  $|\n| \n| \n| \rightarrow$  false **| x :: xs ->**  if  $(x = y)$  then  **true** else mem (y, xs)

#### $*$  10 CPS Transformation Example

#### **Before:**

let rec mem  $(y, \text{lst}) =$ match lst with  $|\n| \n| \n| \rightarrow$  false **| x :: xs ->**  if  $(x = y)$  then true  **else mem (y, xs)**

#### $*$  11 CPS Transformation Example

**After:**

#### **Before:**

let rec mem  $(y, \text{lst}) =$ match lst with  $| \cap \}$  -> false  $| x :: xs ->$ if  $(x = y)$  then true else mem (y, xs)

let rec memk (y, lst)  $\mathbf{k} = (*$  rule  $1*)$ 

#### $*$  12 CPS Transformation Example

#### **Before:**

let rec mem  $(y, \text{lst}) =$ match lst with | [ ] -> **false**  $| x :: xs ->$ if  $(x = y)$  then **true** else mem (y, xs)

**After:** let rec memk (y, lst)  $k = (*$  rule  $1 *$ )

#### $*$  13 CPS Transformation Example

#### **Before:**

let rec mem  $(y, \text{lst}) =$ match lst with | [ ] -> **false**  $| x :: xs ->$ if  $(x = y)$  then **true** else mem (y, xs)

**After:** let rec memk (y, lst)  $k = (*$  rule  $1*)$ 

**k false**  $(*$  rule  $2 *$ )

**k true** (\* rule 2 \*)

#### $*$  14 CPS Transformation Example

#### **Before:**

let rec mem  $(y, \text{lst}) =$ match lst with  $| \cap \}$  -> false  $| x :: xs ->$ if  $(x = y)$  then true else **mem (y, xs)**

**After:** let rec memk (y, lst)  $k = (*$  rule  $1 *$ ) k false (\* rule  $2$  \*)

k true (\* rule  $2 *$ )

#### $*$  15 CPS Transformation Example

#### **Before:**

let rec mem  $(y, \text{lst}) =$ match lst with  $| \cap \}$  -> false  $| x :: xs ->$ if  $(x = y)$  then true else **mem (y, xs)**

**After:** let rec memk (y, lst)  $k = (*$  rule  $1 *$ )

k false (\* rule  $2$  \*)

k true (\* rule  $2 *$ )

**memk (y, xs) k** (\* rule 3 \*)

 $*$  16 CPS Transformation Example

#### **Before:**

let rec mem  $(y, \text{lst}) =$ match lst with  $| \cap \}$  -> false  $| x :: xs ->$ if  $(x = y)$  then true else mem (y, xs)

**After:** let rec memk (y, lst)  $k = (*$  rule  $1 *$ ) k false (\* rule  $2$  \*)

k true (\* rule  $2 *$ )

memk (y, xs) k (\* rule  $3$  \*)

 $\ddot{\hspace{1cm}}$  17 CPS Transformation Example

#### **Before:**

let rec mem  $(y, \text{lst}) =$ match lst with  $| \cap \}$  -> false  $| x :: xs ->$ if  $(x = y)$  then true else mem (y, xs)

**After:** let rec memk (y, lst)  $k = (*$  rule  $1 *$ ) k false (\* rule  $2 *$ )  $(*$  rule 4  $*)$ **eqk**  $(x, y)$  (fun  $b \rightarrow b$ k true  $(*$  rule  $2*)$ 

memk (y, xs) k**)** (\* rule 3 \*)

 $*$  18 CPS Transformation Example

#### **Before:**

let rec mem  $(y, \text{lst}) =$ match lst with  $| \cap \}$  -> false  $| x :: xs ->$ **if**  $(x = y)$  **then**  true **else** mem (y, xs)

**After:** let rec memk (y, lst)  $k = (*$  rule  $1 *$ ) k false (\* rule  $2 *$ )  $(*$  rule 4  $*)$ eqk  $(x, y)$  (fun b  $\rightarrow$  b k true  $(*$  rule  $2*)$ 

memk (y, xs) k) (\* rule  $3$  \*)

 $*$  19 CPS Transformation Example

#### **Before:**

let rec mem  $(y, \text{lst}) =$ match lst with  $| \cap \}$  -> false  $| x :: xs ->$ **if**  $(x = y)$  **then**  true **else** mem (y, xs)

**After:** let rec memk (y, lst)  $k = (*$  rule  $1 *$ ) k false (\* rule  $2$  \*)  $(*$  rule 4  $*)$  eqk (x, y) (fun b -> **if** b **then** k true  $(*$  rule  $2*)$  **else**  memk (y, xs) k) (\* rule  $3$  \*)

 $*$  20 CPS Transformation Example

#### **Before:**

let rec mem  $(y, \text{lst}) =$ **match lst with | [ ] ->** false **| x :: xs ->**  if  $(x = y)$  then true else mem (y, xs)

**After:** let rec memk (y, lst)  $k = (*$  rule  $1 *$ ) k false (\* rule  $2 *$ )  $(*$  rule 4  $*)$ eqk  $(x, y)$  (fun b  $\rightarrow$  if b then k true  $(*$  rule  $2*)$  else memk (y, xs) k) (\* rule  $3$  \*)

 $*$  21 CPS Transformation Example

#### **Before:**

let rec mem  $(y, \text{lst}) =$ **match lst with | [ ] ->** false **| x :: xs ->**  if  $(x = y)$  then true else mem (y, xs)

**After:**

let rec memk (y, lst)  $k = (*$  rule  $1 *$ ) **match lst with | [ ] ->** k false (\* rule 2 \*) **| x :: xs ->**  $(*$  rule 4  $*)$ 

eqk  $(x, y)$  (fun b  $\rightarrow$  if b then k true  $(*$  rule  $2*)$ 

 else memk (y, xs) k) (\* rule  $3$  \*)

 $*$  22 CPS Transformation Example

#### **Before:**

let rec mem  $(y, \text{lst}) =$ match lst with  $| \cap \}$  -> false  $| x :: xs ->$ if  $(x = y)$  then true else mem (y, xs)

#### **After:**

let rec memk (y, lst)  $k = (*$  rule  $1 *$ ) match lst with  $| \Gamma$  -> k false (\* rule 2 \*)  $\vert x : x s \rightarrow (*)$  rule 4  $^{*}$ ) eqk  $(x, y)$  (fun b  $\rightarrow$  if b then k true  $(*$  rule  $2*)$  else memk (y, xs) k) (\* rule  $3$  \*)

 $*$  23 CPS Transformation Example

### Please post questions on Piazza!

# How to implement automatically in compiler, rather than by hand?

 How do we even represent the syntax of our language, and map over it to transform programs?

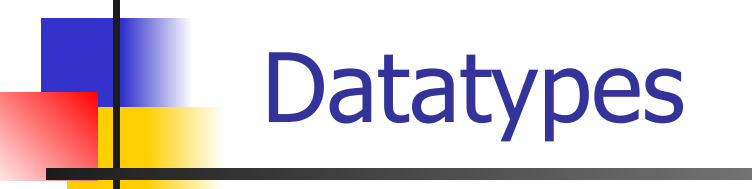

## OCaml Datatype You've Seen: lists

- Frequently used lists in recursive program
- Matched over two structural cases
	- $\blacksquare$  [ ] the empty list
	- $\blacksquare$   $(x :: xs)$  a non-empty list
	- Covers all possible lists
- type 'a list =  $\lceil \cdot \rceil \mid (::)$  of 'a \* 'a list
	- Not quite legitimate declaration because of special syntax

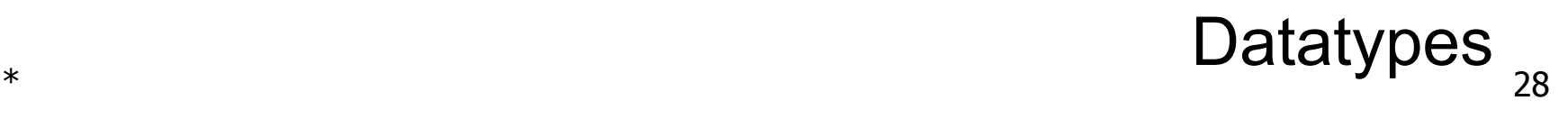

## OCaml Datatype You've Seen: lists

- Frequently used lists in recursive program
- Matched over two structural cases
	- $\blacksquare$  [ ] the empty list
	- $\blacksquare$   $(x :: xs)$  a non-empty list
- Covers all possible lists
- type 'a list =  $\begin{bmatrix} 1 \\ 1 \end{bmatrix}$  (::) of 'a \* 'a list
	- Not quite legitimate declaration because of special syntax

- type name =  $C_i$  [of ty<sub>1</sub>] |  $\ldots$  |  $C_n$  [of ty<sub>n</sub>]
- Introduce a type called *name*
- (fun x ->  $C_i$ x) : ty<sub>1</sub> -> name
- C<sub>i</sub> is called a *constructor*; if the optional type argument is omitted, it is called a constant
- Constructors are the basis of almost all pattern matching (alt. destruction or, with caveats, elimination)

- type name =  $C_i$  [of ty<sub>1</sub>] |  $\ldots$  |  $C_n$  [of ty<sub>n</sub>]
- Introduce a type called *name*
- (fun x ->  $C_i$ x) : ty<sub>1</sub> -> name
- C<sub>i</sub> is called a constructor; if the optional type argument is omitted, it is called a *constant*
- Constructors are the basis of almost all pattern matching (alt. destruction or, with some extra machinery, elimination)

- type name =  $C_i$  [of ty<sub>1</sub>] |  $\ldots$  |  $C_n$  [of ty<sub>n</sub>]
- Introduce a type called *name*
- (fun x ->  $C_i$ x) : ty<sub>1</sub> -> name
- C<sub>i</sub> is called a constructor; if the optional type argument is omitted, it is called a *constant*
- Constructors are the basis of almost all *pattern* matching (alt. destruction or, with some extra machinery, elimination)

# Datatypes in General

- type name =  $C_i$  [of ty<sub>1</sub>] |  $\ldots$  |  $C_n$  [of ty<sub>n</sub>]
- Introduce a type called name
- (fun x ->  $C_i$ x) : ty<sub>1</sub> -> name
- C<sub>i</sub> is called a constructor; if the optional type argument is omitted, it is called a *constant*
- Constructors are the basis of almost all case analysis (alt. destruction or, with some extra machinery, induction)

- type name =  $C_i$  [of ty<sub>1</sub>] |  $\ldots$  |  $C_n$  [of ty<sub>n</sub>]
- Introduce a type called name
- (fun x ->  $C_i$ x) : ty<sub>1</sub> -> name
- C<sub>i</sub> is called a constructor; if the optional type argument is omitted, it is called a *constant*
- Constructors are the basis of almost all *pattern* matching (alt. destruction or, with some extra machinery, elimination)

# Enumeration Types

# OCaml **Variants**

- type name =  $C_i$  [of ty<sub>1</sub>] |  $\ldots$  |  $C_n$  [of ty<sub>n</sub>]
- Introduce a type called name
- (fun x ->  $C_i$ x) : ty<sub>1</sub> -> name
- C<sub>i</sub> is called a constructor; if the optional type argument is omitted, it is called a *constant*
- Constructors are the basis of almost all *pattern* matching (alt. destruction or, with some extra machinery, elimination)
# Enumeration Types as Variants

An enumeration type is a collection of distinct values

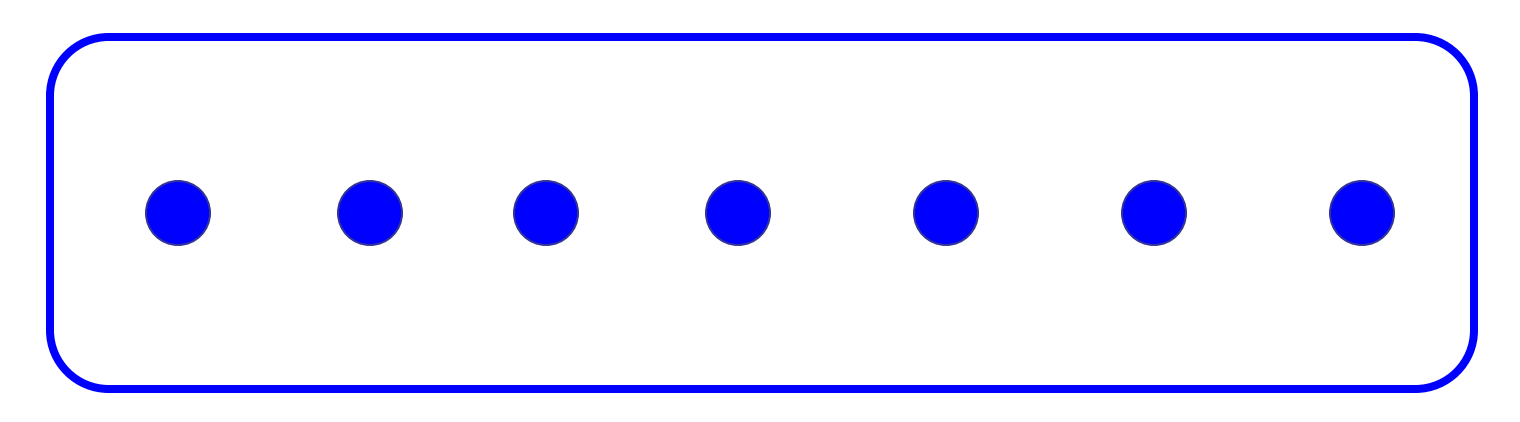

In C and Ocaml they have an order structure; order by order of input

\* 37 Enumeration Types

# Enumeration Types as Variants

# type weekday = Monday | Tuesday | Wednesday | Thursday | Friday | Saturday | Sunday;; type weekday = **Monday**  | Tuesday | Wednesday | Thursday **Friday**  | Saturday | Sunday

#### $*$  38 Enumeration Types

```
* 39
# let day after day = match day with
    | Monday -> Tuesday
    | Tuesday -> Wednesday
   | Wednesday -> Thursday
    | Thursday -> Friday
    | Friday -> Saturday
    | Saturday -> Sunday
    | Sunday -> Monday;;
val day after : weekday \rightarrow weekday = \lefun>
                          Enumeration Types
```

```
* 40
# let rec days_later n day =
   match n with
  | 0 \rightarrow day
   | _ -> 
   if n > 0 then
     day after (days later (n - 1) day)
    else 
     days_later (n + 7) day;;
val days_later : int -> weekday -> weekday = <fun>
                          Enumeration Types
```
 $*$  41 # let rec days\_later n day = match n with  $|0 - >$  day  $\rightarrow$ if  $n > 0$  then day after (days later  $(n - 1)$  day) else days\_later  $(n + 7)$  day;; val days\_later : int -> weekday -> weekday = <fun> Enumeration Types

\*  $^{42}$ # let rec days\_later n day = match n with  $| 0 \rightarrow$  day  $| \rightarrow$ if  $n > 0$  then day\_after (days\_later (n - 1) day) else days\_later  $(n + 7)$  day;; val days\_later : int -> weekday -> weekday = <fun> Enumeration Types

 $*$  43  $#$  let rec days\_later n day  $=$  match n with  $| 0 \rightarrow$  day  $\rightarrow$ if  $n > 0$  then day\_after (days\_later (n - 1) day) else days\_later  $(n + 7)$  day;; val days\_later : int -> weekday -> weekday = <fun> Enumeration Types

# type weekday = Monday | Tuesday | Wednesday | Thursday | Friday | Saturday | Sunday;; ■ Write function is weekend : weekday -> bool let is weekend day  $=$ 

### **Your turn!**

# type weekday = Monday | Tuesday | Wednesday | Thursday | Friday | Saturday | Sunday;; ■ Write function is weekend : weekday -> bool let is weekend day  $=$ match day with

| Saturday -> true -> true -> true -> true -> true -> true -> true -> true -> true -> true -> true -> true -> true -> true -> true -> true -> true -> true -> true -> true -> true -> true -> true -> true -> true -> true -> WEENEHU UAYS **Weekend days?**

# type weekday = Monday | Tuesday | Wednesday | Thursday | Friday | Saturday | Sunday;; ■ Write function is weekend : weekday -> bool let is weekend day  $=$  match day with  $| \rightarrow$  true

**In a better world …**

# type weekday = Monday | Tuesday | Wednesday | Thursday | Friday | Saturday | Sunday;; ■ Write function is weekend : weekday -> bool let is weekend day  $=$  match day with | Saturday -> true | Sunday -> true

### |<br>| <u>Other de</u>r **Other days?**

# type weekday = Monday | Tuesday | Wednesday | Thursday | Friday | Saturday | Sunday;; Write function is weekend : weekday -> bool let is weekend day  $=$  match day with | Saturday -> true | Sunday -> true | Monday -> false | Tuesday -> false …

### **More concisely?**

# type weekday = Monday | Tuesday | Wednesday | Thursday | Friday | Saturday | Sunday;; ■ Write function is weekend : weekday -> bool let is weekend day  $=$  match day with | Saturday -> true | Sunday -> true  $| \rightarrow$  false

# **Yay**

# Enumeration Types in Languages!

# (\* Binary operators \*) type bin\_op = IntPlusOp | IntMinusOp | EqOp | CommaOp | ConsOp

# (\* Unary operators \*) type mon\_op = HdOp | TlOp | FstOp | SndOp

# Disjoint Union Types

# Disjoint Union Types as Variants

Disjoint union of types, with some possibly occurring more than once

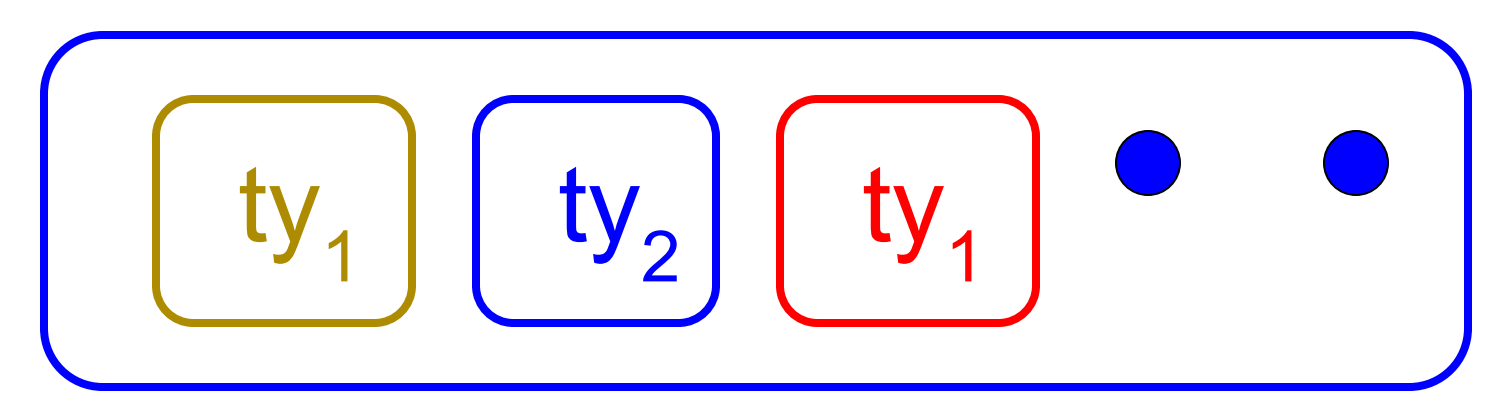

■ We can also add in some new singleton elements

 $*$  52 Disjoint Union Types

# Disjoint Union Types

(\* Different forms of identification  $*)$ type id = DriversLicense of int | SocialSecurity of int | Name of string

let check  $id =$  match id with | DriversLicense num -> not (List.mem num [13570; 99999]) | SocialSecurity num -> num < 900000000 | Name str  $\rightarrow$  not (str = "John Doe")

#### $*$  53 Disjoint Union Types

# Disjoint Union Types

(\* Different forms of identification  $*)$ type id = DriversLicense of int | SocialSecurity of int | Name of string

let check  $id =$  match id with | DriversLicense num -> not (List.mem num [13570; 99999]) | SocialSecurity num -> num < 900000000 | Name str -> not (str = "John Doe")

 $*$  54 Disjoint Union Types

Create a type to represent the currencies for US, UK, Europe and Japan

**Your turn!**

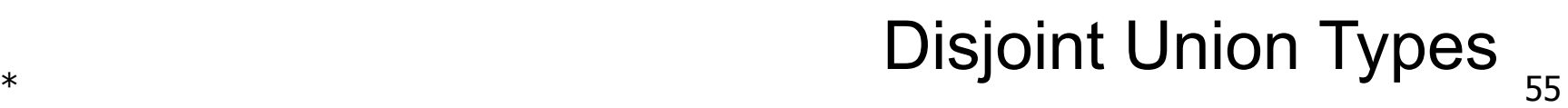

Create a type to represent the currencies for US, UK, Europe and Japan

type currency =

How many construct **How many constructors?**

| <u>Pous est anno 1988 | 1988 | 1988 | 1988 | 1988 | 1988 | 1988 | 1988 | 1988 | 1988 | 1988 | 1988 | 1988 | 1988 |</u>

# Create a type to represent the currencies for US, UK, Europe and Japan

type currency =  $(*$  US  $*)$  $(* UK*)$  $(*$  Europe  $*)$  $(*$  Japan  $*)$ 

Problem

### **What currencies?**

Create a type to represent the currencies for US, UK, Europe and Japan

type currency =

- $Dollar$   $(* US *)$
- $Pound$   $(* UK*)$
- Euro (\* Europe \*)
- | Yen  $(*$  Japan  $*)$

### **How to store values?**

Create a type to represent the currencies for US, UK, Europe and Japan

type currency =

- | Dollar of int (\* US \*)
- | Pound of int (\* UK \*)
- | Euro of int (\* Europe \*)
- | Yen of int (\* Japan \*)

## $\blacksquare$  59  $\blacksquare$  Disjoint Union Types

# Disjoint Unions in Languages!

 type const = BoolConst of bool IntConst of int | FloatConst of float | StringConst of string | NilConst | UnitConst

# Disjoint Unions in Languages!

 type const = BoolConst of bool IntConst of int | FloatConst of float | StringConst of string | NilConst | UnitConst

■ How to represent 7 as a const?

 $*$  61 Disjoint Union Types

# Disjoint Unions in Languages!

 type const = BoolConst of bool IntConst of int | FloatConst of float | StringConst of string | NilConst | UnitConst

■ How to represent 7 as a const? ■ Answer: IntConst 7

# Please post questions on Piazza!

# Polymorphic Datatypes

Variants can also be **polymorphic** For example, the type 'a option gives us something to represent non-existence or failure

# type 'a option = Some of 'a | None;; type 'a option  $=$  Some of 'a | None

■ Used to encode partial functions ■ Often can replace the raising of an exception

### $*$  65 Polymorphic Datatypes

- Variants can also be **polymorphic** For example, the type 'a option gives us something to represent non-existence or failure
- # type 'a option = Some of 'a | None;; type 'a option  $=$  Some of 'a | None
- Used to encode partial functions ■ Often can replace the raising of an exception

### $*$  66 Polymorphic Datatypes

- Variants can also be **polymorphic** For example, the type 'a option gives us something to represent non-existence or failure
- # type 'a option = Some of 'a | None;; type 'a option  $=$  Some of 'a | None
- Used to encode partial functions ■ Often can replace the raising of an exception

### $*$  67 Polymorphic Datatypes

- Variants can also be **polymorphic** For example, the type 'a option gives us something to represent non-existence or failure
- # type 'a option = Some of 'a | None;; type 'a option  $=$  Some of 'a | None
- Used to encode partial functions
- Often can replace the raising of an exception

# Functions producing option

# # let rec first  $p$  list  $=$  match list with | [ ] -> None  $(x:: xs)$  -> if p x then Some x else first p xs;; val first : ('a -> bool) -> 'a list -> 'a option =  $\langle$ fun> # first (fun x -> x > 3) [1; 3; 4; 2; 5];; - : int option = Some 4 # first (fun x -> x > 5) [1; 3; 4; 2; 5];;

- : int option = None

### $*$  69 Polymorphic Datatypes

# Functions producing option

## $#$  let rec first p list  $=$  match list with | [ ] -> None  $(x:: xs)$  -> if p x then Some x else first p xs;; val first : ('a  $\rightarrow$  bool)  $\rightarrow$  'a list  $\rightarrow$  'a option =  $\le$  fun > # first (fun x -> x > 3) [1; 3; 4; 2; 5];;

- : int option = Some 4
- # first (fun x -> x > 5) [1; 3; 4; 2; 5];;
- : int option = None

### $*$  70 Polymorphic Datatypes

# Functions producing option

- $#$  let rec first p list  $=$  match list with | [ ] -> None  $(x:: xs)$  -> if p x then Some x else first p xs;; val first : ('a  $\rightarrow$  bool)  $\rightarrow$  'a list  $\rightarrow$  'a option =  $\le$  fun > # first (fun x -> x > 3) [1; 3; 4; 2; 5];;
- : int option = Some 4
- # first (fun x -> x > 5) [1; 3; 4; 2; 5];;
- : int option = None

## Functions over option

- # let result ok  $r =$ 
	- match r with
	- | None -> false
	- $|$  Some  $-$  > true;;
- val result ok : 'a option  $\rightarrow$  bool =  $\le$  fun $>$
- # result\_ok (first (fun x -> x > 3) [1; 3; 4; 2; 5]);;
- $-$ : bool  $=$  true
- # result ok (first (fun x -> x > 5) [1; 3; 4; 2; 5]);;
- $-$ : bool  $=$  false

### $*$  72 Polymorphic Datatypes
## Functions over option

- # let result ok  $r =$ 
	- match r with
	- | None -> false
	- $|$  Some  $-$  > true;;
- val result ok : 'a option  $\rightarrow$  bool =  $\le$  fun $>$
- # result\_ok (first (fun x -> x > 3) [1; 3; 4; 2; 5]);;
- $-$ : bool  $=$  true
- # result ok (first (fun x -> x > 5) [1; 3; 4; 2; 5]);;
- $-$ : bool  $=$  false

#### $*$  73 Polymorphic Datatypes

## Functions over option

- # let result ok  $r =$ 
	- match r with
	- | None -> false
	- $|$  Some  $-$  > true;;
- val result ok : 'a option  $\rightarrow$  bool =  $\le$  fun $>$
- # result\_ok (first (fun x -> x > 3) [1; 3; 4; 2; 5]);;
- $-$ : bool  $=$  true
- # result\_ok (first (fun x -> x > 5) [1; 3; 4; 2; 5]);;
- $-$  : bool  $=$  false

#### $*$  74 Polymorphic Datatypes

Write a hd on lists that doesn't raise an exception and works at all types of lists.

#### **Your turn!**

Write a hd on lists that doesn't raise an exception and works at all types of lists.

let hd list  $=$ match list with

 $\sqrt{\frac{1}{\sqrt{10}}\left(\frac{1}{2}\right)^{1/2}}$  | (x::xs) -> Some x **Nil case?**

#### $*$  76 Polymorphic Datatypes

Write a hd on lists that doesn't raise an exception and works at all types of lists.

let hd list  $=$  match list with | [] -> None

 | (x :: xs) -> Some x **Cons case?**

#### $*$  77 Polymorphic Datatypes

Write a hd on lists that doesn't raise an exception and works at all types of lists.

let hd list  $=$  match list with | [] -> None  $(x:: xs)$  -> Some x

# Mapping over Variants

 $#$  let optionMap f opt  $=$  match opt with | None -> None  $\mid$  Some x -> Some (f x);; val optionMap :  $('a -> 'b) -> 'a option -> 'b option =$ # optionMap  $(fun x -> x - 2)$ (first (fun x -> x > 3) [1; 3; 4; 2; 5]);;  $-$ : int option  $=$  Some 2

# Mapping over Variants

 $#$  let optionMap f opt  $=$  match opt with | None -> None  $\mid$  Some x -> Some (f x);; val optionMap :  $('a -> 'b) -> 'a option -> 'b option =$ # optionMap  $(fun x -> x - 2)$ (first (fun x -> x > 3) [1; 3; 4; 2; 5]);;  $-$ : int option = Some 2 Polymorphic Datatypes

## Folding over Variants

# let optionFold someFun noneVal opt = match opt with | None -> noneVal  $\mid$  Some x -> someFun x;; val optionFold :  $('a -> 'b) -> 'b -> 'a option -> 'b =$ # let optionMap  $f$  opt  $=$  optionFold (fun x -> Some (f x)) None opt;; val optionMap :  $('a -> 'b) -> 'a option -> 'b option =$ 

 $*$  81 Polymorphic Datatypes

## Folding over Variants

# let optionFold someFun noneVal opt = match opt with | None -> noneVal  $\mid$  Some x -> someFun x;; val optionFold :  $('a -> 'b) -> 'b -> 'a option -> 'b =$  $#$  let optionMap f opt  $=$  optionFold (fun x -> Some (f x)) None opt;; val optionMap :  $('a -> 'b) -> 'a option -> 'b option =$ 

 $*$  82

Polymorphic Datatypes

## Please post questions on Piazza!

## Preview: Recursive Datatypes

## Recursive Types as Variants

■ The type being defined may be a component of itself

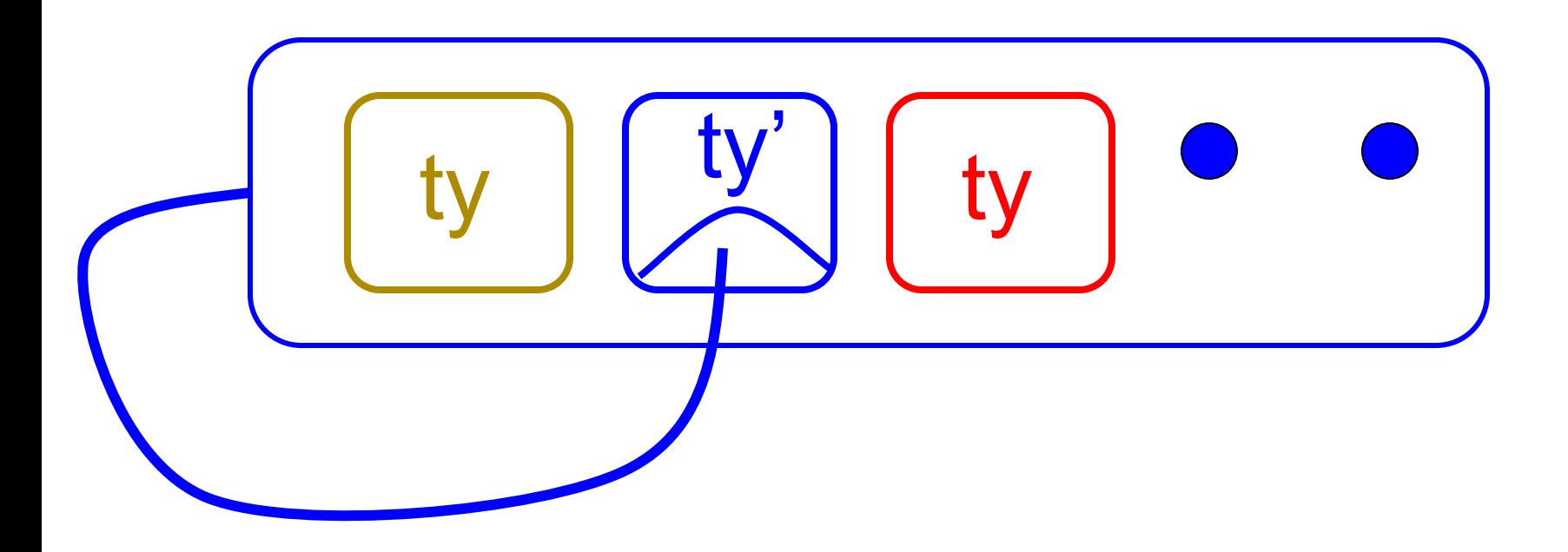

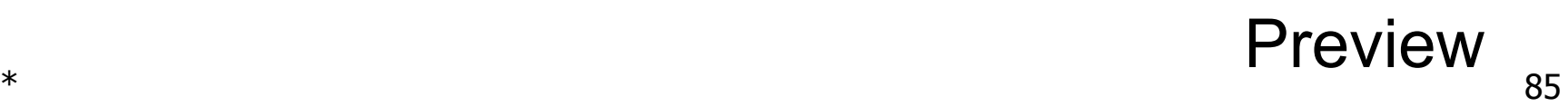

## Recursive Data Types

type int\_Bin\_Tree = Leaf of int | Node of (int\_Bin\_Tree \* int\_Bin\_Tree)

let my\_tree  $=$ Node (Node (Leaf 3, Leaf 6), Leaf (-7))

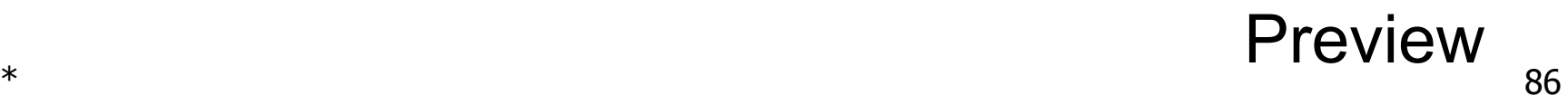

## Recursive Data Types

type int\_Bin\_Tree = Leaf of int | Node of (int\_Bin\_Tree \* int\_Bin\_Tree)

 $let my_tree =$ Node (Node (Leaf 3, Leaf 6), Leaf (-7))

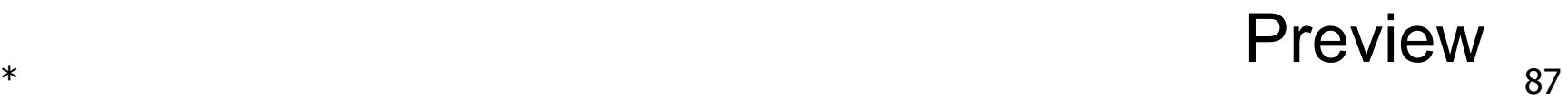

### Recursive Data Types

type int\_Bin\_Tree = Leaf of int | Node of (int\_Bin\_Tree \* int\_Bin\_Tree)

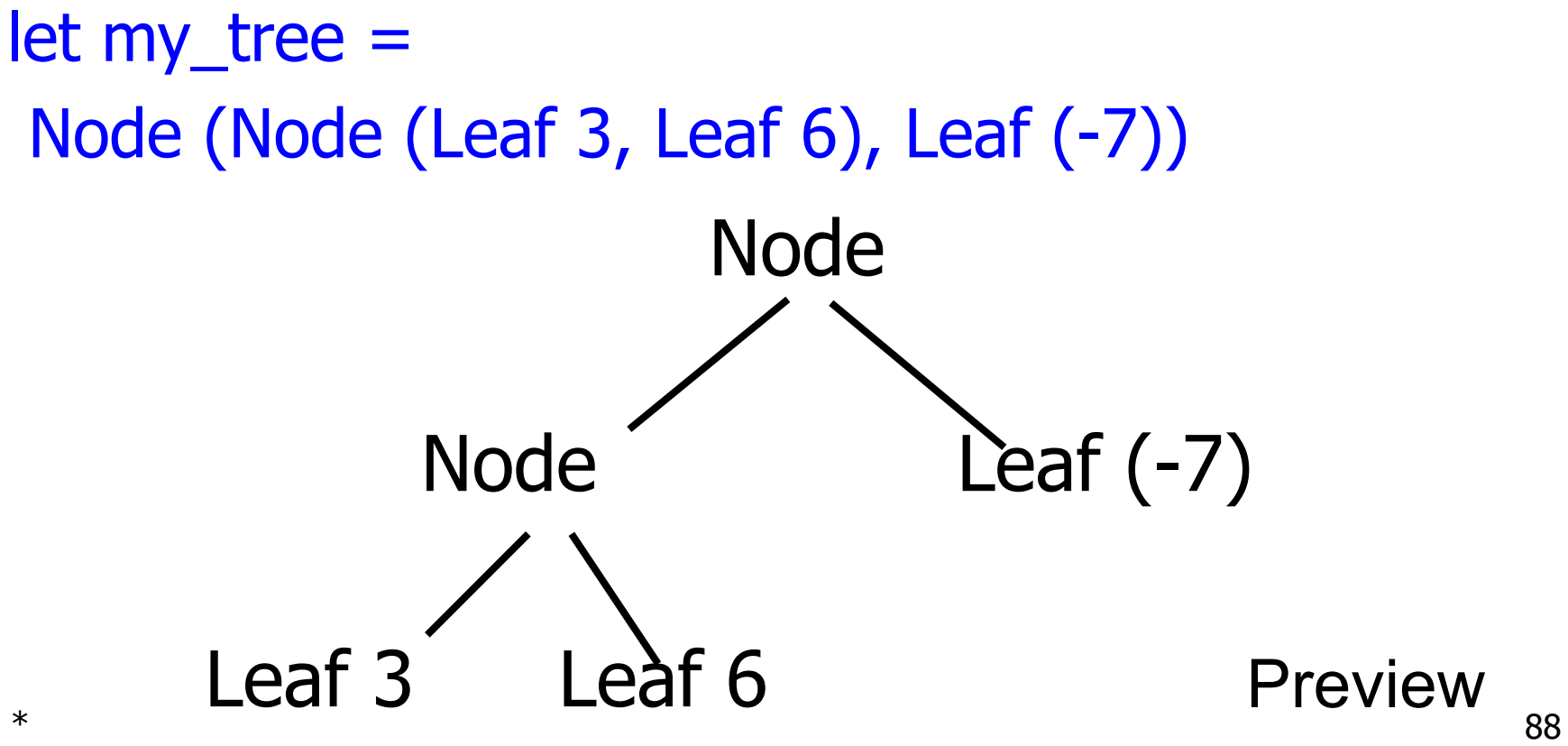

## Recursive Data Types in Languages!

 $#$  type  $exp =$  | VarExp of string | ConstExp of const | MonOpAppExp of mon\_op \* exp | BinOpAppExp of bin\_op \* exp \* exp If Exp of  $exp^* exp^* exp$  | AppExp of exp \* exp | FunExp of string \* exp

 How do we even represent the syntax of our language, and map over it to transform programs? ✓

# How to implement automatically in compiler, rather than by hand? ✓

## Please post questions on Piazza!

#### **Takeaways**

■ **Variants** let us represent custom **datatypes** 

- Can be **polymorphic**
- Can be **recursive**
- Can represent **lists** and **trees**
- Can represent **language syntax**!
- Can do **two things** with them:
	- **■ construct**
	- **destruct** (match, eliminate)
- Can write **program transformations**, **interpreters**, and **compilers** this way :)

#### Next Class

- **I will be back!** Lecture will happen in person
- **EC1** is due, if interested (extra credit)
- **■ WA3XC** also due, if interested **(extra credit)**
- **MP4** will be due next Tuesday
- All deadlines can be found on **course website**
- Use **office hours** and **class forums** for help